$QQQ$ 

<span id="page-0-0"></span>One for all: forecasting intermittent and non-intermittent demand using one model

#### Ivan Svetunkov and John Boylan

Presentation at University of Bath

#### 30th March 2017

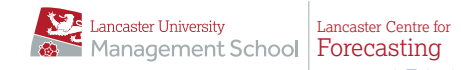

Ivan Svetunkov and John Boylan

<span id="page-1-0"></span>

Typical forecasting task in supply chain is to produce forecasts for many products.

Demand on each of the products may have its own characteristics and in general can be:

- non-intermittent:
- intermittent.

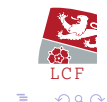

 $\left\{ \begin{array}{ccc} 1 & 0 & 0 \\ 0 & 1 & 0 \end{array} \right.$ 

Ivan Svetunkov and John Boylan

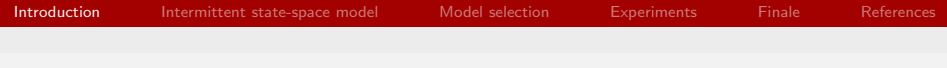

## Introduction

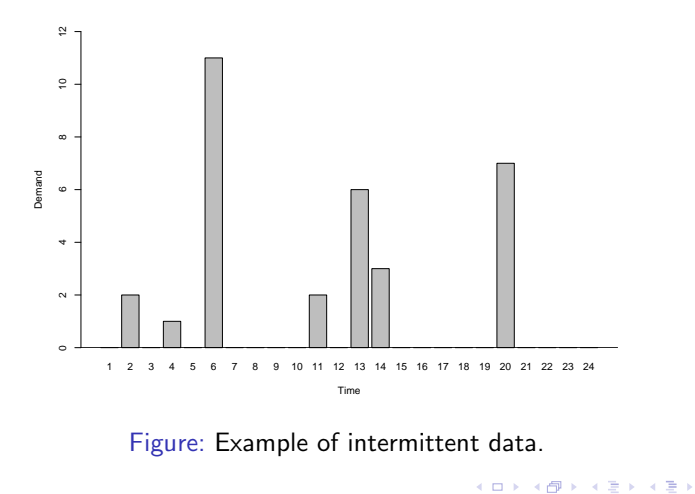

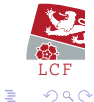

Ivan Svetunkov and John Boylan

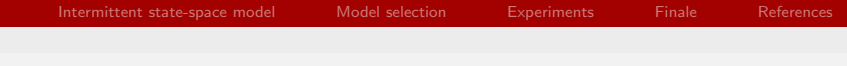

## Introduction

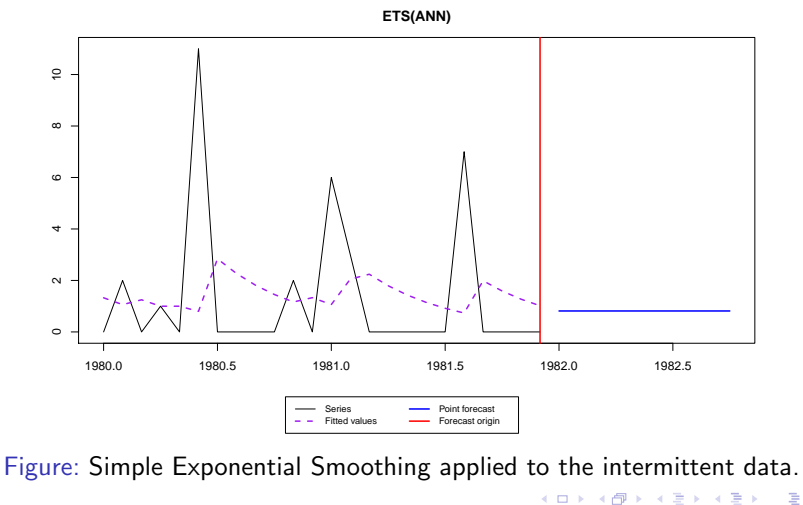

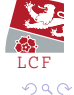

Ivan Svetunkov and John Boylan

Intermittent data is considered as a separate case.

It is identified and then forecasted, usually using [Croston \(1972\)](#page-40-1):

$$
\hat{y}_t = \frac{1}{\hat{q}_t}\hat{z}_t \n\hat{z}_t = \alpha_z z_{t-1} + (1 - \alpha_z)\hat{z}_{t-1}, \n\hat{q}_t = \alpha_q q_{t-1} + (1 - \alpha_q)\hat{q}_{t-1}
$$
\n(1)

 $\left\{ \begin{array}{ccc} 1 & 0 & 0 \\ 0 & 1 & 0 \end{array} \right.$  ,  $\left\{ \begin{array}{ccc} \frac{1}{2} & 0 & 0 \\ 0 & 0 & 0 \end{array} \right.$ 

where  $z_t$  are the demand sizes,  $q_t$  are the demand intervals,

 $\alpha_z$  and  $\alpha_q$  are the smoothing parameters.

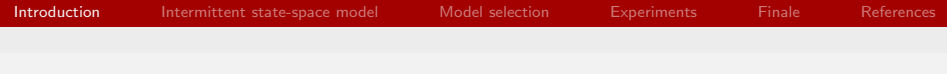

## Introduction

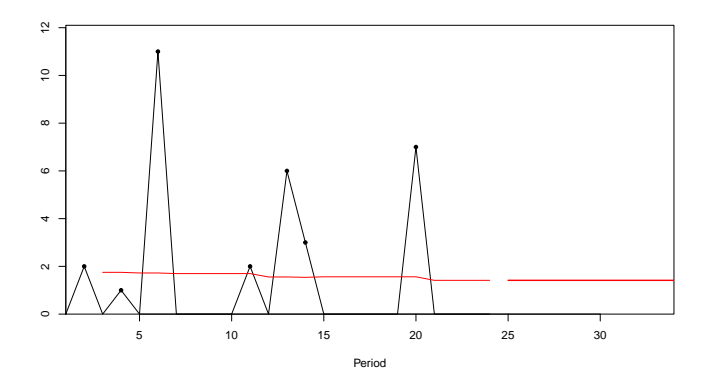

Figure: Intermittent data and Croston's forecast.

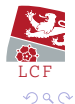

重

メロトメ 倒り メミトメモト

Ivan Svetunkov and John Boylan

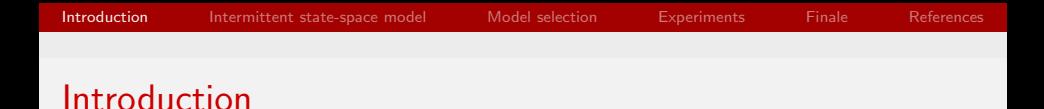

We also have SBA [\(Syntetos and Boylan, 2005\)](#page-42-1), TSB [\(Teunter](#page-42-2) [et al., 2011\)](#page-42-2), HES [\(Prestwich et al., 2014\)](#page-41-0), INARMA etc.

All of them are separated from ETS / ARIMA / regression / etc.

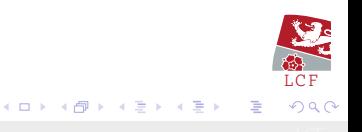

Ivan Svetunkov and John Boylan

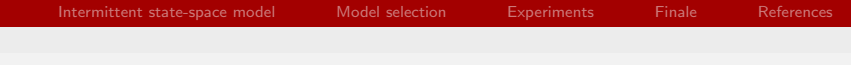

## Introduction

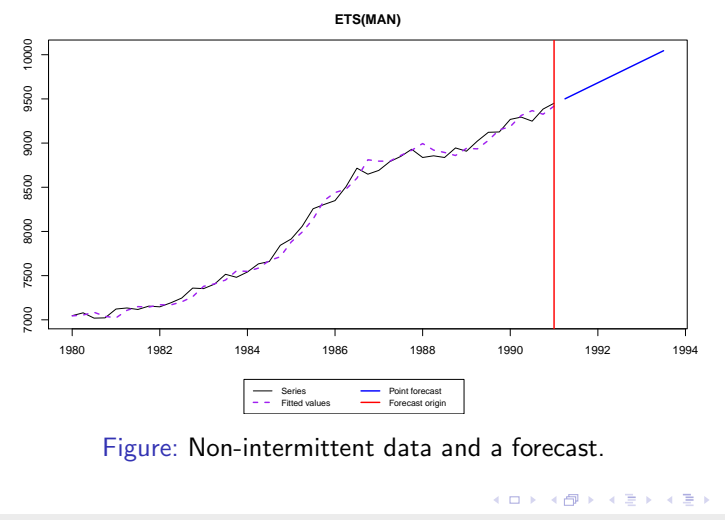

LC F

∍

 $299$ 

Ivan Svetunkov and John Boylan

## Introduction

How to categorise the data?

```
Johnston and Boylan (1996), Syntetos et al. (2005), Petropoulos
and Kourentzes (2015)
```
BUT!

Products can change their characteristics...

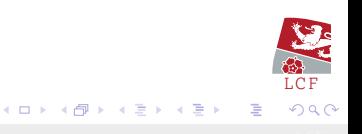

Ivan Svetunkov and John Boylan

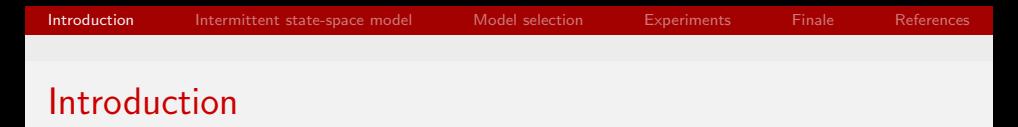

Demand on a fast moving product may become obsolete...

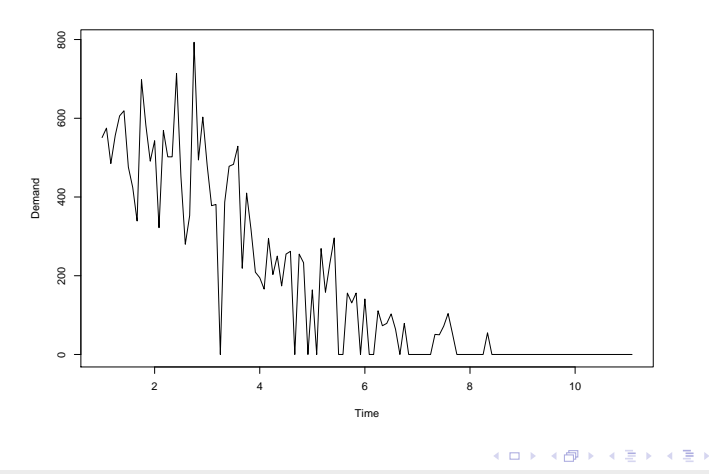

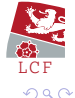

Ivan Svetunkov and John Boylan

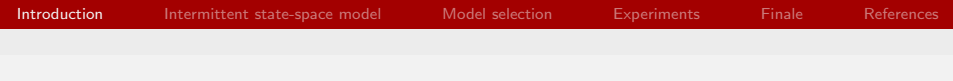

## Introduction

...or demand is just building up.

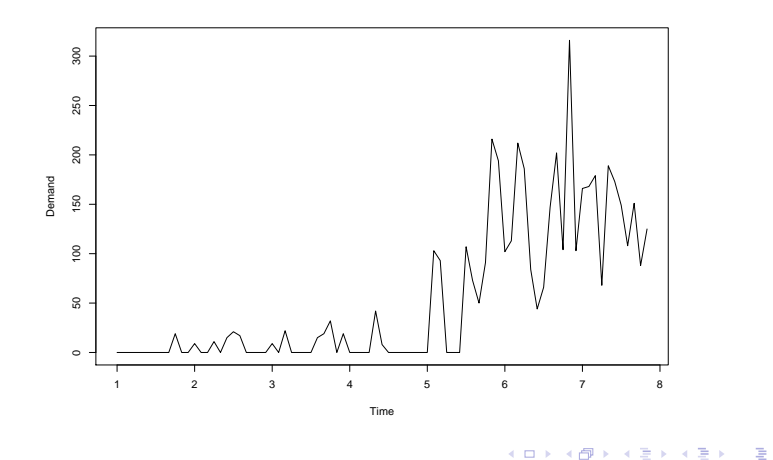

LC F

 $290$ 

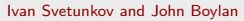

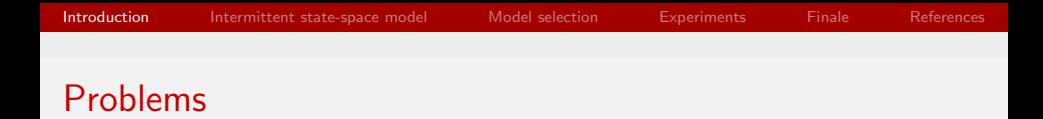

- Products can change their characteristics;
- Croston / TSB are based on SES.

Overall:

- 1. We need a model that could switch between intermittent / non-intermittent regimes;
- 2. We may need trend and / or seasonality;
- 3. We need to apply that model to a wide variety of data.

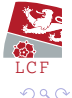

 $\left\{ \begin{array}{ccc} 1 & 0 & 0 \\ 0 & 1 & 0 \end{array} \right.$ 

Ivan Svetunkov and John Boylan

## <span id="page-12-0"></span>Intermittent state-space model (iSS)

メロト メ御 トメ 君 トメ 君 トッ 君 し

 $299$ 

## Intermittent state-space model

The model is based on the original idea of [Croston \(1972\)](#page-40-1):

$$
y_t = o_t z_t, \tag{2}
$$

where  $o_t \sim \mathsf{Bernoulli}(p_t)$  and  $z_t$  is a statistical model of our choice.

 $z_t$  can be ETS, ARIMA, regression, diffusion model, etc.

 $o_t = 1$  means that there is a sale.  $o_t = 0$  means no sale today.

If  $o_t = 1$ , for all t, then this is non-intermittent model.

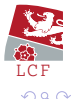

Ivan Svetunkov and John Boylan

メロト メ何 トメ ヨ トメ ヨ ト

General state-space (based on [Hyndman et al. \(2008\)](#page-40-3))

General state-space model for iETS:

$$
y_t = o_t (w(\mathbf{v}_{t-1}) + r(\mathbf{v}_{t-1}, \epsilon_t))
$$
  

$$
v_t = f(\mathbf{v}_{t-1}) + g(\mathbf{v}_{t-1}, \epsilon_t)
$$
 (3)

 $\mathbf{v}_t$  is the vector of states,  $w$  is the measurement function,

f is the transition function,  $q$  is the persistence function,

where  $o_t \sim \mathsf{Bernoulli}(p_t)$  and  $\epsilon_t$  is the error term.

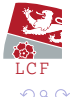

Ivan Svetunkov and John Boylan

Intermittent state-space model

Multiplicative model is preferred (paper submitted to IJF).

Example. iETS(M,N,N) with time varying probability:

$$
y_t = o_t z_t
$$
  
\n
$$
z_t = l_{t-1}(1 + \epsilon_t),
$$
  
\n
$$
l_t = l_{t-1}(1 + \alpha \epsilon_t)
$$
\n(4)

1 +  $\epsilon_t$  ∼ logN $(0, \sigma^2)$ , which means that  $z_t$  is always positive.

States are updated on every observation (potential demand).

But sales happen only when  $o_t = 1$ .

```
Underlies SES, when o_t = 1.
```
Ivan Svetunkov and John Boylan

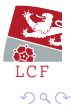

 $\left\{ \begin{array}{ccc} 1 & 0 & 0 \\ 0 & 1 & 0 \end{array} \right.$ 

How to model the probability?

 $p_t$  has a statistical model of its own.

So far we have developed three models for  $p_t\!\!$  :

- Fixed probability model;  $p_t = p$  for all t.
- Croston's model;  $p_t = \frac{1}{1+1}$  $\frac{1}{1+q_t}$ , where  $q_t$  is ETS(M,N,N).
- TSB model

 $p_t \sim \mathsf{Beta}(a_t, b_t)$ , where  $a_t$  and  $b_t$  are  $\mathsf{ETS}(\mathsf{M}, \mathsf{N}, \mathsf{N}).$ 

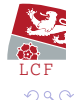

Ivan Svetunkov and John Boylan

## **Examples**

#### iETS(M,N,N) with fixed probability...

**iETS(MNN)**

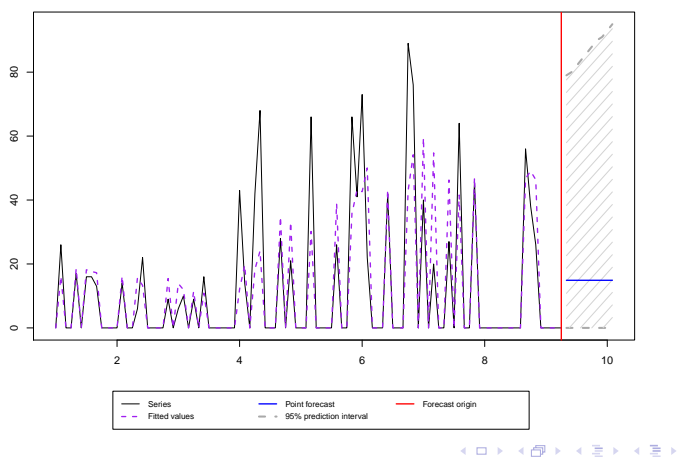

LC F

Ξ

 $290$ 

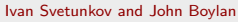

## **Examples**

#### Fixed probability.

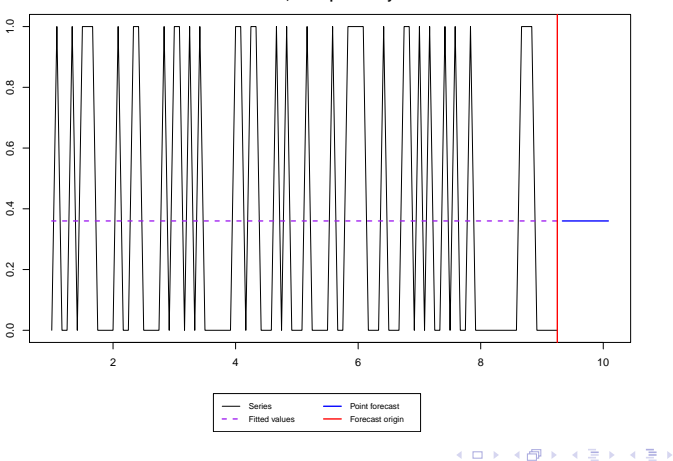

**iSS, Fixed probability**

Ivan Svetunkov and John Boylan

[One for all: forecasting intermittent and non-intermittent demand using one model](#page-0-0)

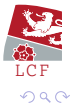

∍

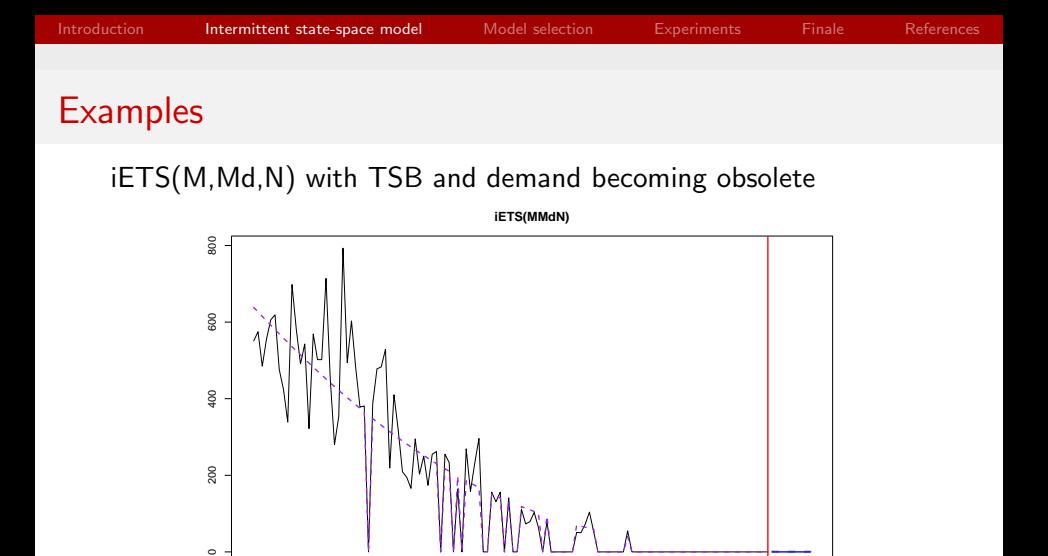

2 4 6 8 10 12

- Forecast origin

メロメ メタメ メミメ

 $\sim$  $\Rightarrow$ Ξ

Point forecast 95% prediction interval

LC F

 $QQ$ 

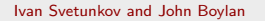

 $\circ$ 

 $500$ 

 $\frac{8}{2}$ 

200

[One for all: forecasting intermittent and non-intermittent demand using one model](#page-0-0)

Series Fitted values

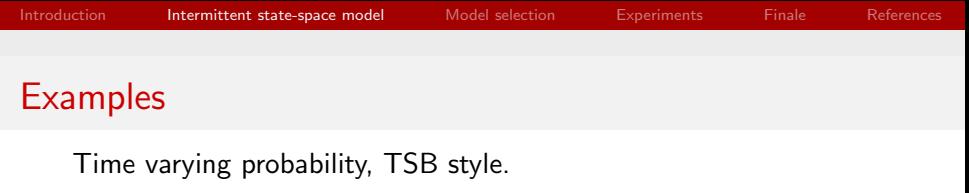

**iSS, TSB**

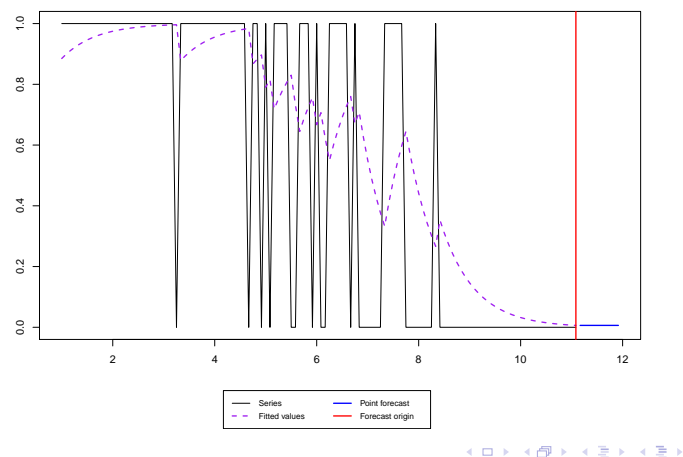

LC F

∍

 $299$ 

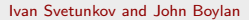

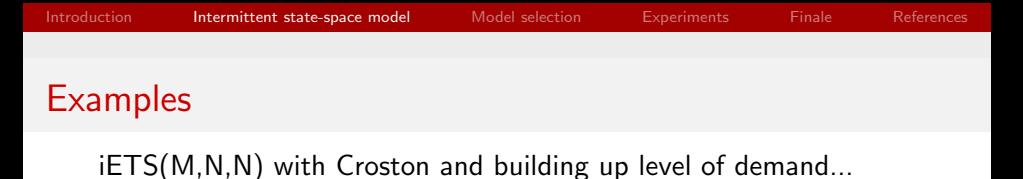

**iETS(MNN)** 600 100 200 300 400 500 600 500 g0  $300\,$ 200  $A \mathbb{R}^{N}$  $\overline{8}$  $\circ$ 2 4 6 8 Series Point forecast - Forecast origin Fitted values 95% prediction interval  $\left\{ \begin{array}{ccc} 1 & 0 & 0 \\ 0 & 1 & 0 \end{array} \right.$ 

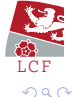

Ivan Svetunkov and John Boylan

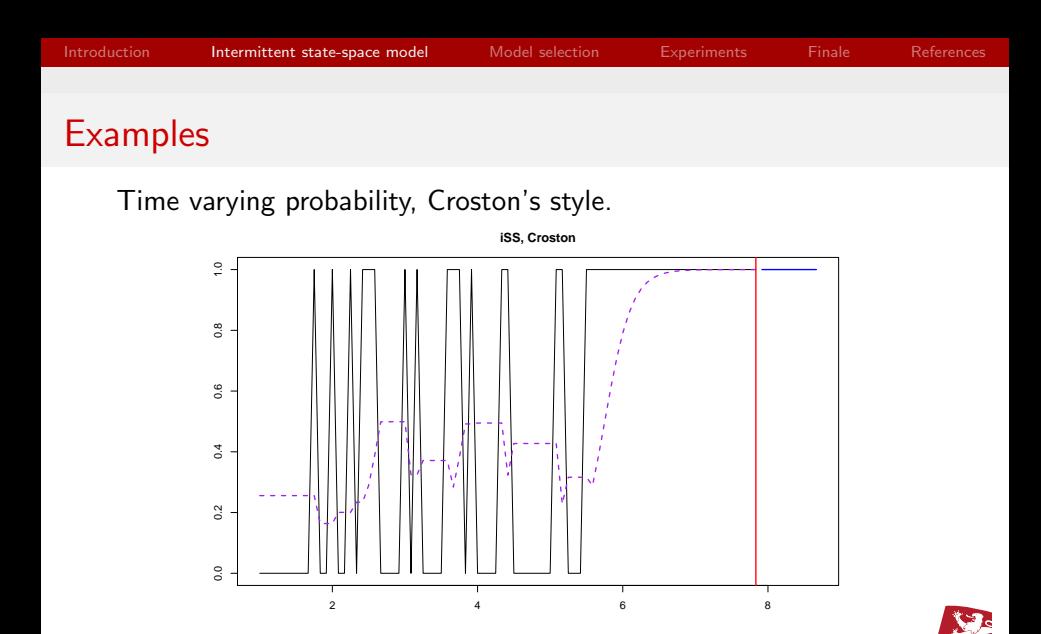

Series  $-$  Fitted values

Point forecas Forecast origin

LC F

∍

 $\left\{ \begin{array}{ccc} 1 & 0 & 0 \\ 0 & 1 & 0 \end{array} \right.$ 

 $299$ 

Ivan Svetunkov and John Boylan

## <span id="page-23-0"></span>Model selection in iSS

K ロ ▶ ( d ) | K 글 ) | K 글 ) | [ 글 | 10 Q Q |

Model selection

Selection can be done in several directions:

- 1.  $z_t$  select the best ETS model (error / trend / seasonality);
- 2.  $p_t$  select the best model between Fixed / Croston / TSB;
- 3.  $p_t$  select the best ETS model for Croston / TSB.

Here we discuss only (1) and (2).

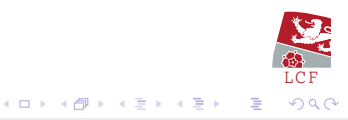

Ivan Svetunkov and John Boylan

### Model selection

Concentrated log-ikelihood function for iETS model:

$$
\ell(\theta, \hat{\sigma}_z^2 | \mathbf{Y}) = -\frac{T_1}{2} \left( \log(2\pi e) + \log(\hat{\sigma}_z^2) \right) - \sum_{o_t=1} \log(z_t)
$$

$$
+ \sum_{o_t=1} \log(\hat{p}_t) + \sum_{o_t=0} \log(1-\hat{p}_t), \qquad (5)
$$

 $\theta$  is the vector of the parameters,

 $\sigma_z^2$  is the variance of the residuals of demand sizes,

- $Y$  is the vector of actual values,
- $T_1$  number of observations of non-zero demand.

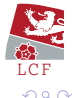

 $\left\{ \begin{array}{ccc} 1 & 0 & 0 \\ 0 & 1 & 0 \end{array} \right.$ 

Ivan Svetunkov and John Boylan

The selection can be done using AIC, AICc, BIC etc.

e.g. calculating AIC:

$$
AIC = 2k - 2\ell(\theta, \sigma^2 | \mathbf{Y}),\tag{6}
$$

where  $k$  is the number of parameters in the model,

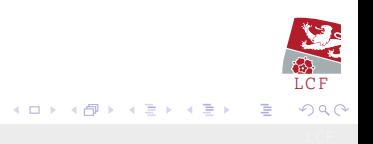

Ivan Svetunkov and John Boylan

We need to know the number of parameters.

It is easy for the models for  $z_t$ :

 $k =$  smoothing parameters  $+$  initial states  $+1 + i$ .

i is equal to one if  $o_t \neq 1$  for any t.

This is because we split the data in two parts:

- 1.  $z_t$  demand sizes;
- 2.  $o_t$  demand occurrences.

We estimate  $\hat{p}_t$  on a separate time series and use it in likelihood.

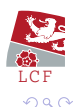

メロメ メ都 メメ きょ メモメ

Ivan Svetunkov and John Boylan

# <span id="page-28-0"></span>**Experiments**

K ロ ▶ ( d ) | K 글 ) | K 글 ) | [ 글 | 10 Q Q |

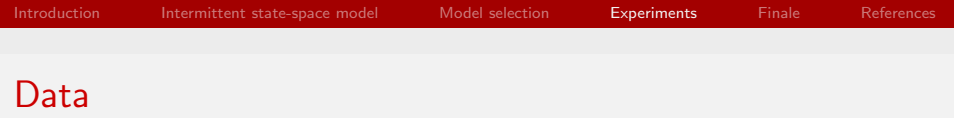

- WF Wholesale data [\(Johnston et al., 1999\)](#page-41-2);
- Daily data with working days only;
- One year 248 observations;
- 120 branches, around 600 SKUs;
- Some series have negative values;
- Excluded series with less than 5 non-zero observations;
- Excluded data with no variability;
- We aggregated SKU for all branches to have non-intermittent data;

LC F

 $\Omega$ 

メロメ メ母メ メミメ メミメ

• Overall – 10221 time series.

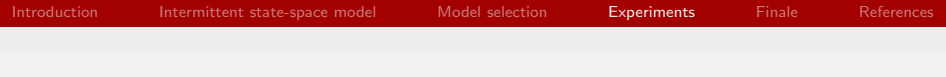

## **Contestants**

- $\bullet$  iETS(Z,Z,N);
- $\bullet$  ETS(A,N,N);
- Croston:
- TSB;
- Naive;
- Zeroes.

es() function from smooth package for R (from CRAN) for all.

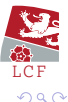

∍

イロメ イ部メ イミメ イモメ

Ivan Svetunkov and John Boylan

### Error measures

- sMSE Mean Squared Error;
- MREb Mean Root Error bias:
- sPIS Periods-in-stock;
- sCE Cumulative Error;
- PLS Prediction Likelihood Score;
- Prediction intervals coverage (distance from 95%).

Other settings

- Horizon of 20 days (one month);
- Fixed origin.

LC F  $QQ$ 

 $\left\{ \begin{array}{ccc} 1 & 0 & 0 \\ 0 & 1 & 0 \end{array} \right.$ 

Ivan Svetunkov and John Boylan

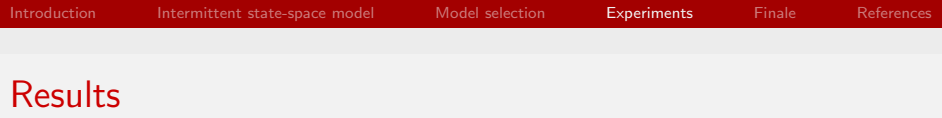

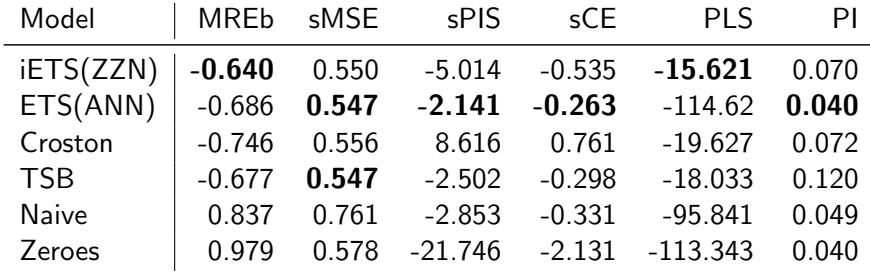

Table: Mean Error measures.

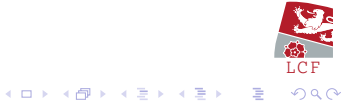

Ivan Svetunkov and John Boylan

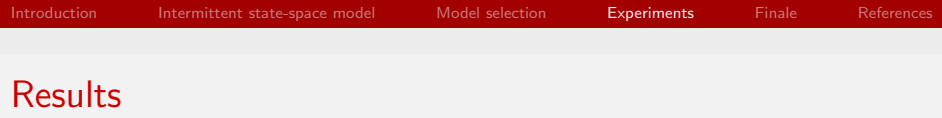

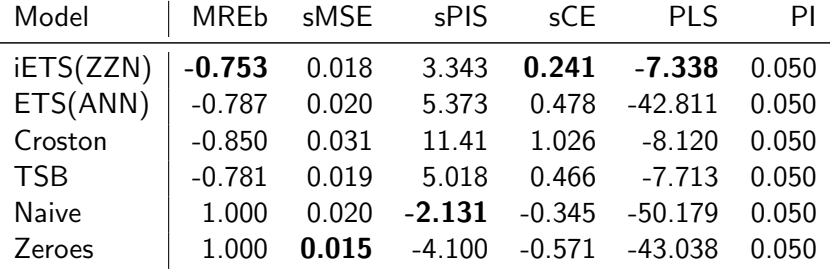

Table: Median Error measures.

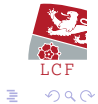

メロメ メ団 メメ 君 メメ 君 メー

Ivan Svetunkov and John Boylan

LC F

 $QQQ$ 

## Nemenyi test (Demšar, 2006) on sMSE and PLS

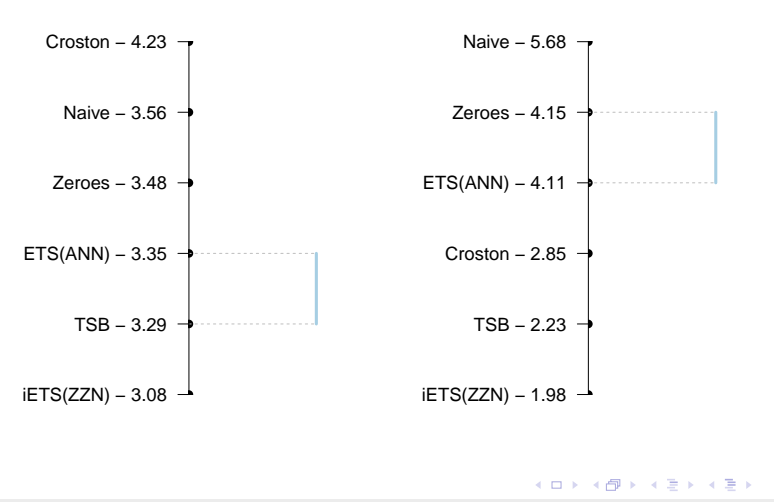

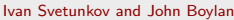

## <span id="page-35-0"></span>Nemenyi test on absolute sPIS and Coverage

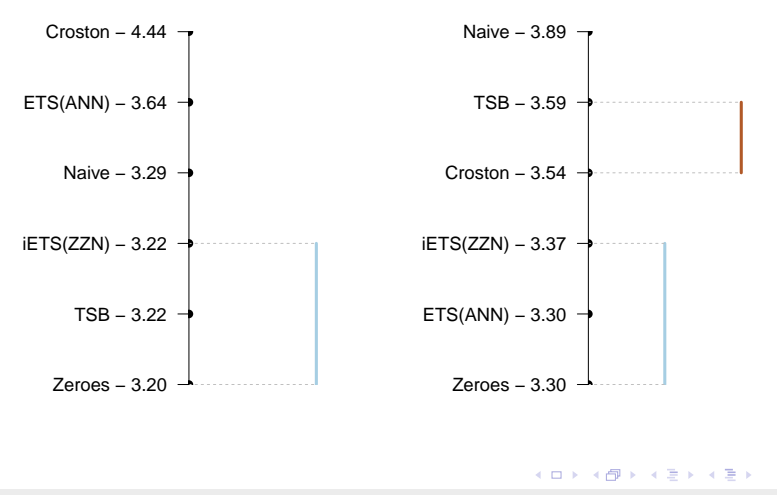

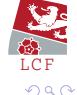

Ivan Svetunkov and John Boylan

## <span id="page-36-0"></span>**Conclusions**

K ロ ▶ ( d ) | K 글 ) | K 글 ) | [ 글 | 10 Q Q |

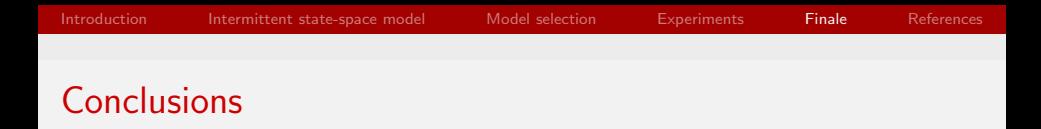

- Connection between intermittent and conventional models;
- We can use one model for wide variety of series;
- Categorisation based on modelling approach;
- Good results on real data:
- But the experiment needs to be extended.

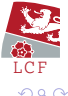

 $\left\{ \begin{array}{ccc} 1 & 0 & 0 \\ 0 & 1 & 0 \end{array} \right.$ 

Ivan Svetunkov and John Boylan

### <span id="page-38-0"></span>Future experiments

- Add Bootstrap to the list of competitors;
- Another dataset (more heterogeneous).

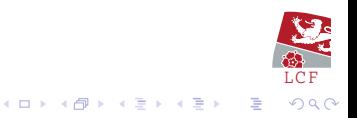

Ivan Svetunkov and John Boylan

<span id="page-39-0"></span>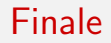

# Thank you for your attention!

Ivan Svetunkov

[i.svetunkov@lancaster.ac.uk](mailto:i.svetunkov@lancaster.ac.uk)

K ロ K K 御 K K W B K W B K W B B

 $299$ 

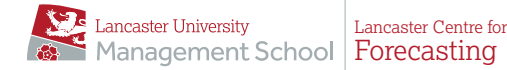

<span id="page-40-1"></span><span id="page-40-0"></span>Croston, J. D., sep 1972. Forecasting and Stock Control for Intermittent Demands. Operational Research Quarterly (1970-1977) 23 (3), 289. URL

<span id="page-40-4"></span><http://www.jstor.org/stable/3007885?origin=crossref> Demšar, J., 2006. Statistical Comparisons of Classifiers over

- Multiple Data Sets. Journal of Machine Learning Research 7,  $1 - 30$ .
- <span id="page-40-3"></span>Hyndman, R. J., Koehler, A. B., Ord, J. K., Snyder, R. D., 2008. Forecasting with Exponential Smoothing. Springer Series in Statistics. Springer Berlin Heidelberg, Berlin, Heidelberg. URL

<http://link.springer.com/10.1007/978-3-540-71918-2>

<span id="page-40-2"></span>Johnston, F. R., Boylan, J. E., jan 1996. Forecasting for Items with Intermittent Demand. Journal of the Operational Research Society 47 (1), 113–121.

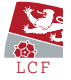

 $299$ 

URL <http://link.springer.com/10.1057/jors.1996.10>  $\geq$ 

Ivan Svetunkov and John Boylan

<span id="page-41-3"></span><span id="page-41-2"></span>Johnston, F. R., Boylan, J. E., Meadows, M., Shale, E., dec 1999. Some Properties of a Simple Moving Average when Applied to Forecasting a Time Series. The Journal of the Operational Research Society 50 (12), 1267–1271. URL [http://wrap.warwick.ac.uk/13847/http:](http://wrap.warwick.ac.uk/13847/ http://www.jstor.org/stable/3010636?origin=crossref) [//www.jstor.org/stable/3010636?origin=crossref](http://wrap.warwick.ac.uk/13847/ http://www.jstor.org/stable/3010636?origin=crossref)

<span id="page-41-1"></span>Petropoulos, F., Kourentzes, N., jun 2015. Forecast combinations for intermittent demand. Journal of the Operational Research Society 66 (6), 914–924.

URL [http://dx.doi.org/10.1057/jors.2014.](http://dx.doi.org/10.1057/jors.2014.62{%}7B{%}25{%}7D5Cn10.1057/jors.2014.62 http://link.springer.com/10.1057/jors.2014.62) [62{%}7B{%}25{%}7D5Cn10.1057/jors.2014.62http:](http://dx.doi.org/10.1057/jors.2014.62{%}7B{%}25{%}7D5Cn10.1057/jors.2014.62 http://link.springer.com/10.1057/jors.2014.62) [//link.springer.com/10.1057/jors.2014.62](http://dx.doi.org/10.1057/jors.2014.62{%}7B{%}25{%}7D5Cn10.1057/jors.2014.62 http://link.springer.com/10.1057/jors.2014.62)

<span id="page-41-0"></span>Prestwich, S., Tarim, S., Rossi, R., Hnich, B., oct 2014. Forecasting intermittent demand by hyperbolic-exponential smoothing. International Journal of Forecasting 30 (4), 928–933.  $\frac{32}{\rm LCF}$ URL http://dx.doi.org/10.1016/j.ijforecast. 2014.01. nar

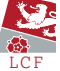

Ivan Svetunkov and John Boylan

<span id="page-42-0"></span>[006http://linkinghub.elsevier.com/retrieve/pii/](http://dx.doi.org/10.1016/j.ijforecast.2014.01.006 http://linkinghub.elsevier.com/retrieve/pii/S0169207014000491) [S0169207014000491](http://dx.doi.org/10.1016/j.ijforecast.2014.01.006 http://linkinghub.elsevier.com/retrieve/pii/S0169207014000491)

- <span id="page-42-1"></span>Syntetos, A. A., Boylan, J. E., apr 2005. The accuracy of intermittent demand estimates. International Journal of Forecasting 21 (2), 303–314.
	- URL [http://linkinghub.elsevier.com/retrieve/pii/](http://linkinghub.elsevier.com/retrieve/pii/S0925527310002306 http://linkinghub.elsevier.com/retrieve/pii/S0169207004000792) [S0925527310002306http://linkinghub.elsevier.com/](http://linkinghub.elsevier.com/retrieve/pii/S0925527310002306 http://linkinghub.elsevier.com/retrieve/pii/S0169207004000792) [retrieve/pii/S0169207004000792](http://linkinghub.elsevier.com/retrieve/pii/S0925527310002306 http://linkinghub.elsevier.com/retrieve/pii/S0169207004000792)
- <span id="page-42-3"></span>Syntetos, A. A., Boylan, J. E., Croston, J. D., 2005. On the categorization of demand patterns. Journal of the Operational Research Society 56 (5), 495–503.
- <span id="page-42-2"></span>Teunter, R. H., Syntetos, A. A., Babai, M. Z., nov 2011. Intermittent demand: Linking forecasting to inventory obsolescence. European Journal of Operational Research 214 (3), 606–615.
	- URL [http://linkinghub.elsevier.com/retrieve/pii/](http://linkinghub.elsevier.com/retrieve/pii/S0377221711004437) [S0377221711004437](http://linkinghub.elsevier.com/retrieve/pii/S0377221711004437) メロメ メ都 メメ きょ メモメ

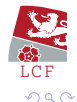

Ivan Svetunkov and John Boylan